## Zemi Home-Office

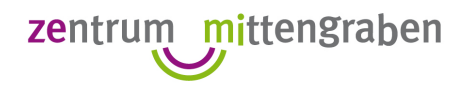

Schneide die Tierbilder aus. Ordne die Tierkinder der Erwachsenen Tieren zu.

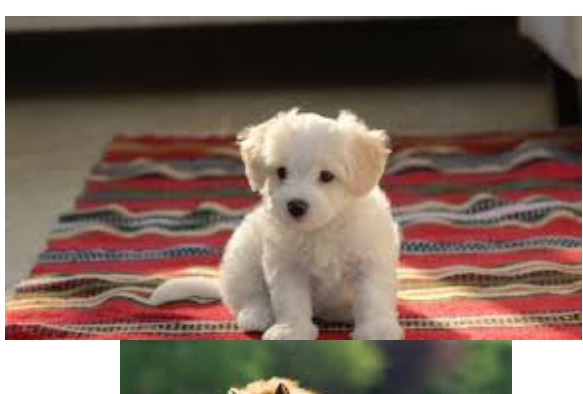

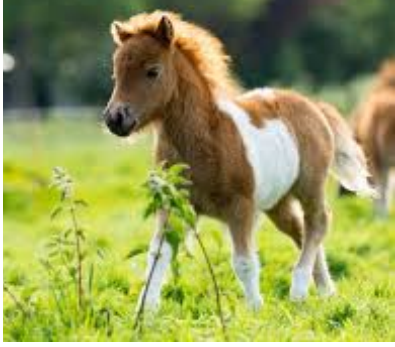

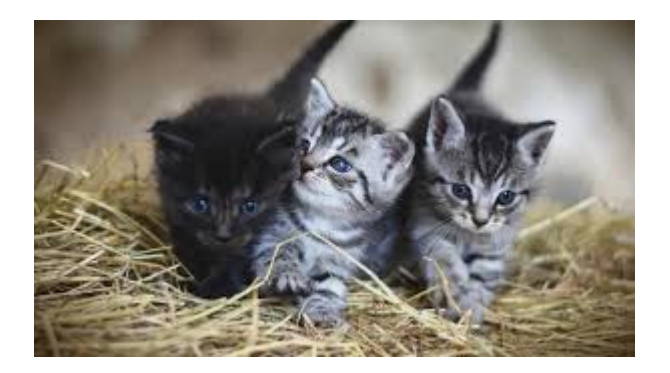

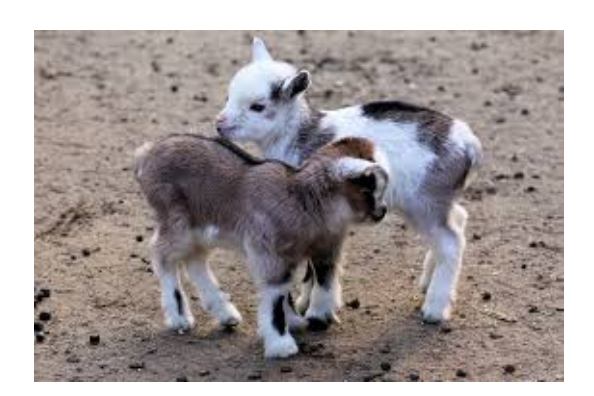

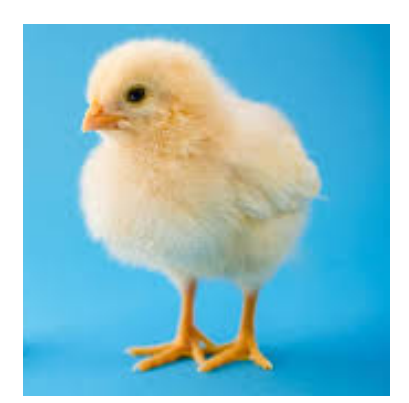

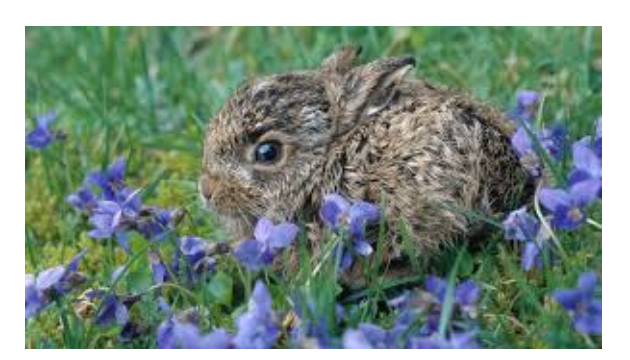

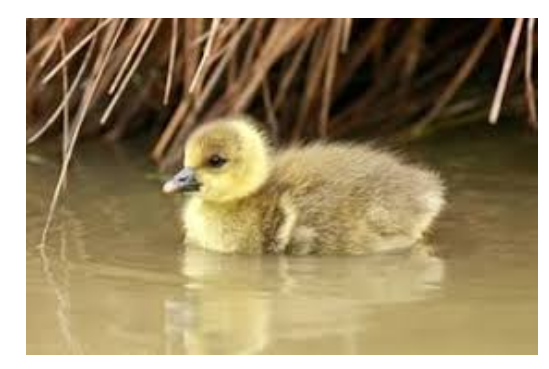

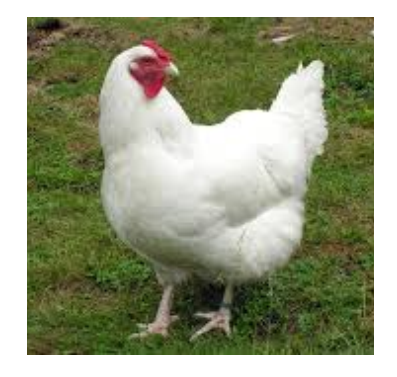

## Zemi Home-Office

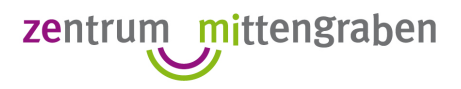

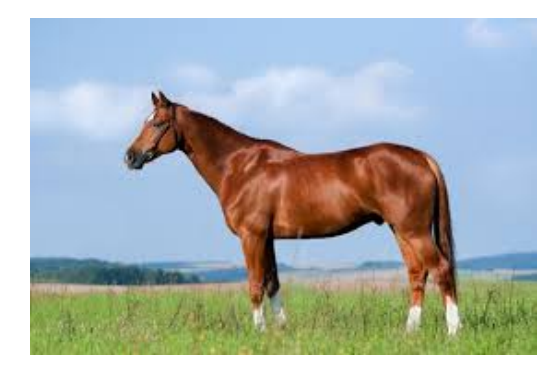

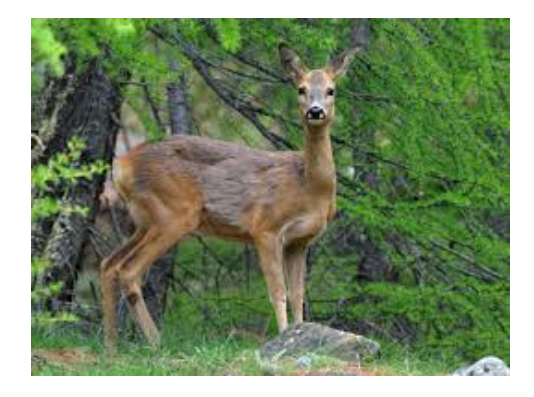

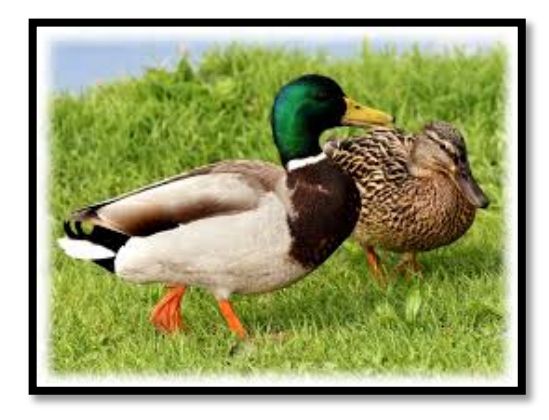

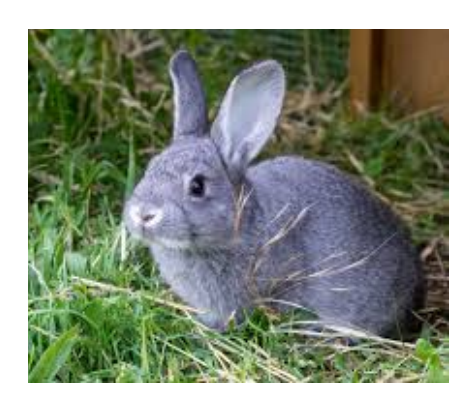

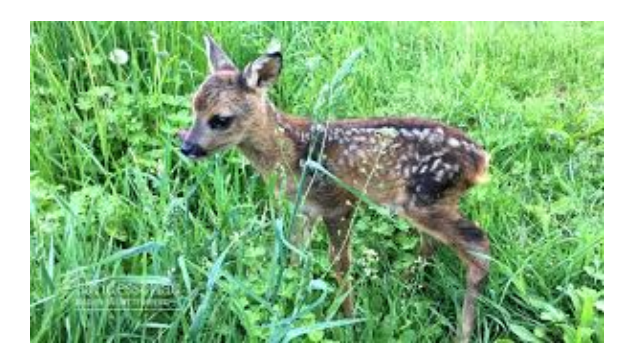

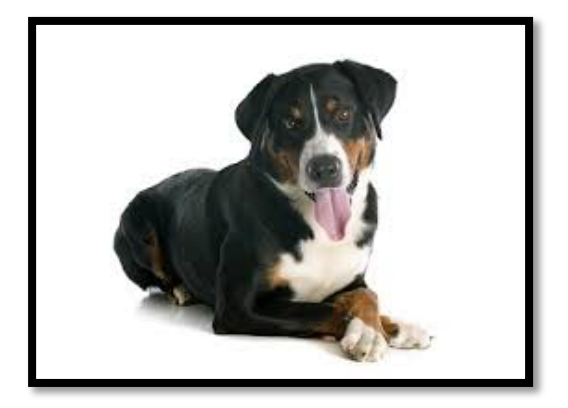

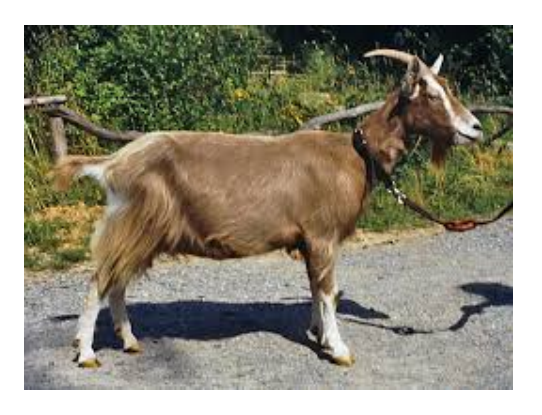

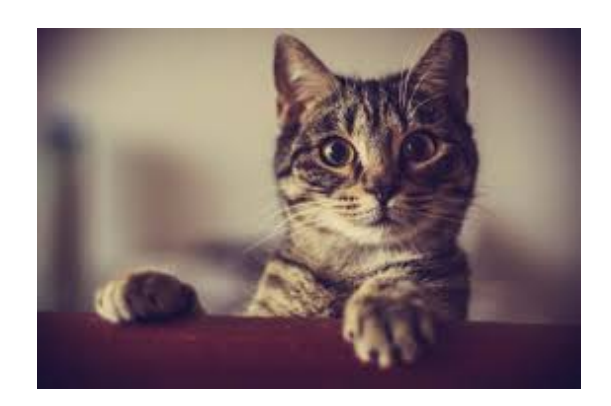